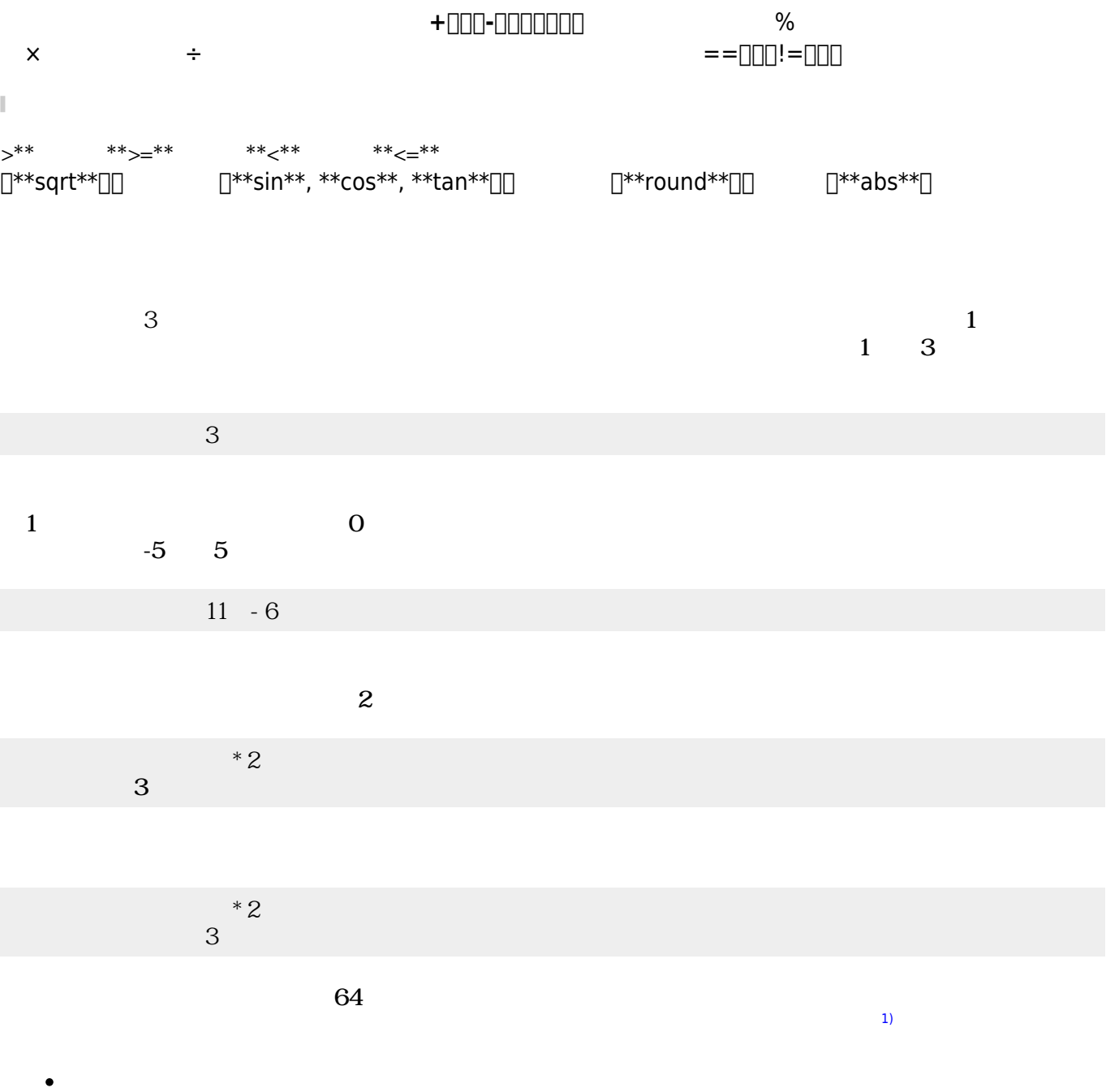

>ch<sup>[</sup>syntax]

 $1\quad10.0$ 

0b1100 2 0xFF 16

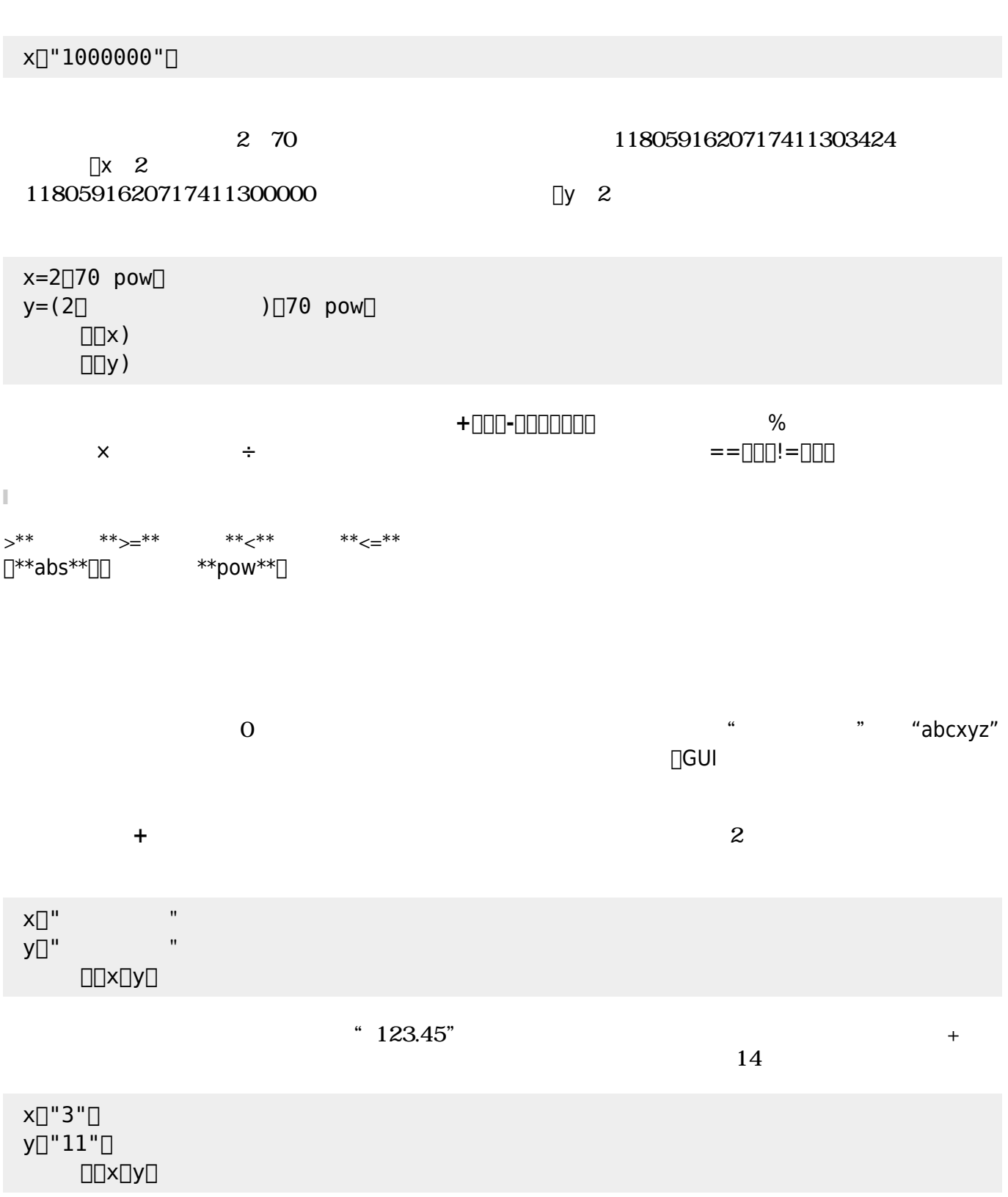

 $\bullet$ 

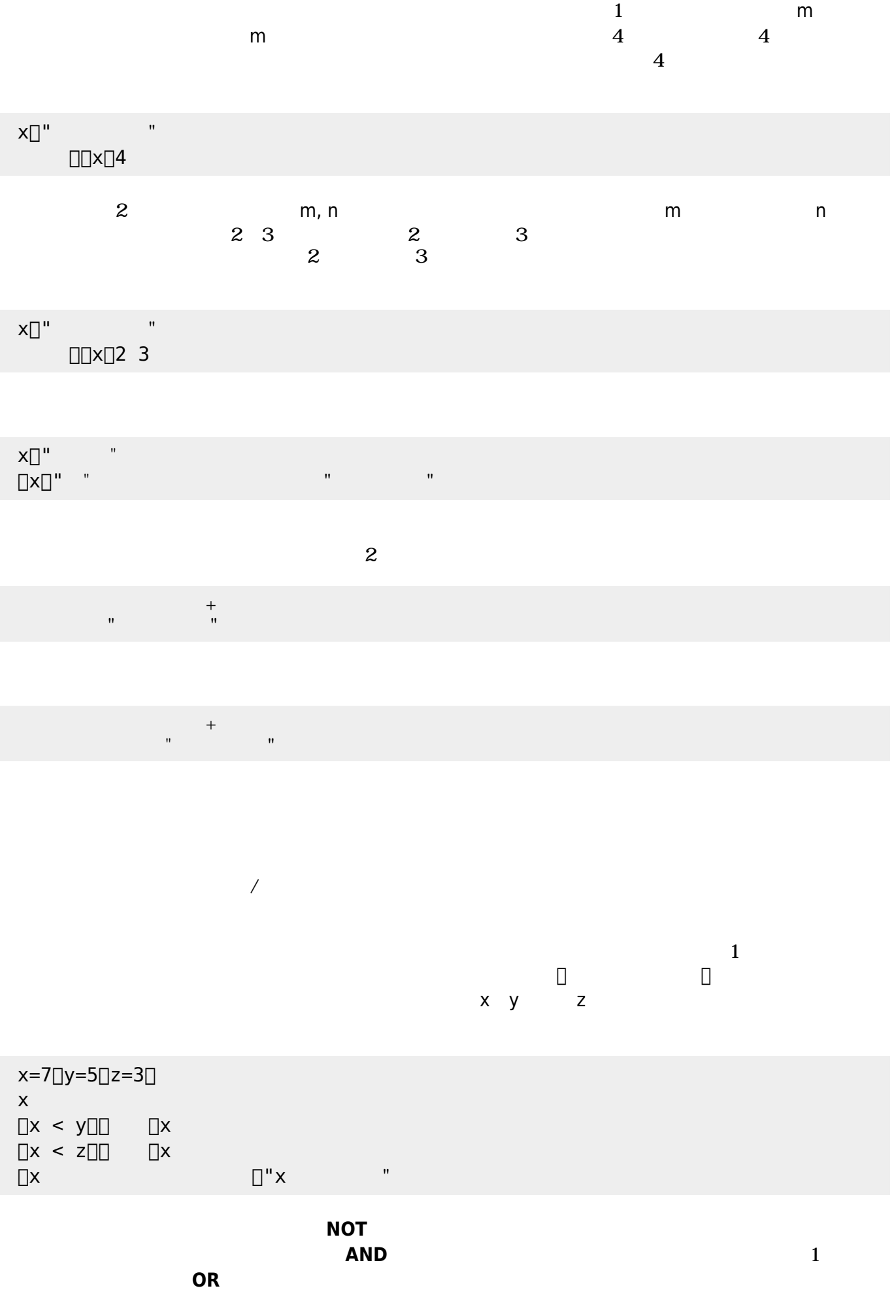

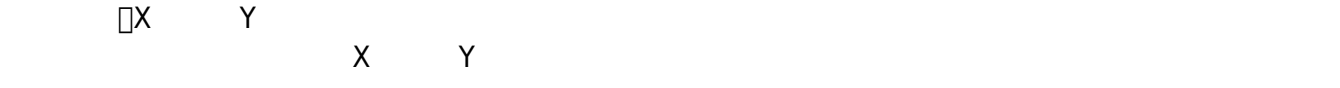

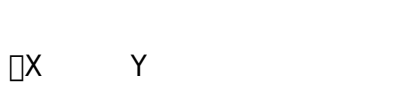

200 150 255  $D$ xC896FF

 $16$   $2$ 

 $0\quad255$ 

 $x \geq y$ 

 $x \geq z$ 

名前 グローバル変数 格納してある。具体的には、「 、 、 、 、**黄色**、 、**水色**、 」の8

 $x=7$ [ $y=5$ [ $z=3$ []  $\text{max} = y \text{max} = z \text{max}$  $\Box$ "x

 $x>=z$ 

 $x=7$ [Jy=5[]z=3[]  $\Box$ [x>=y $\Box$ ]  $\square$ "x "

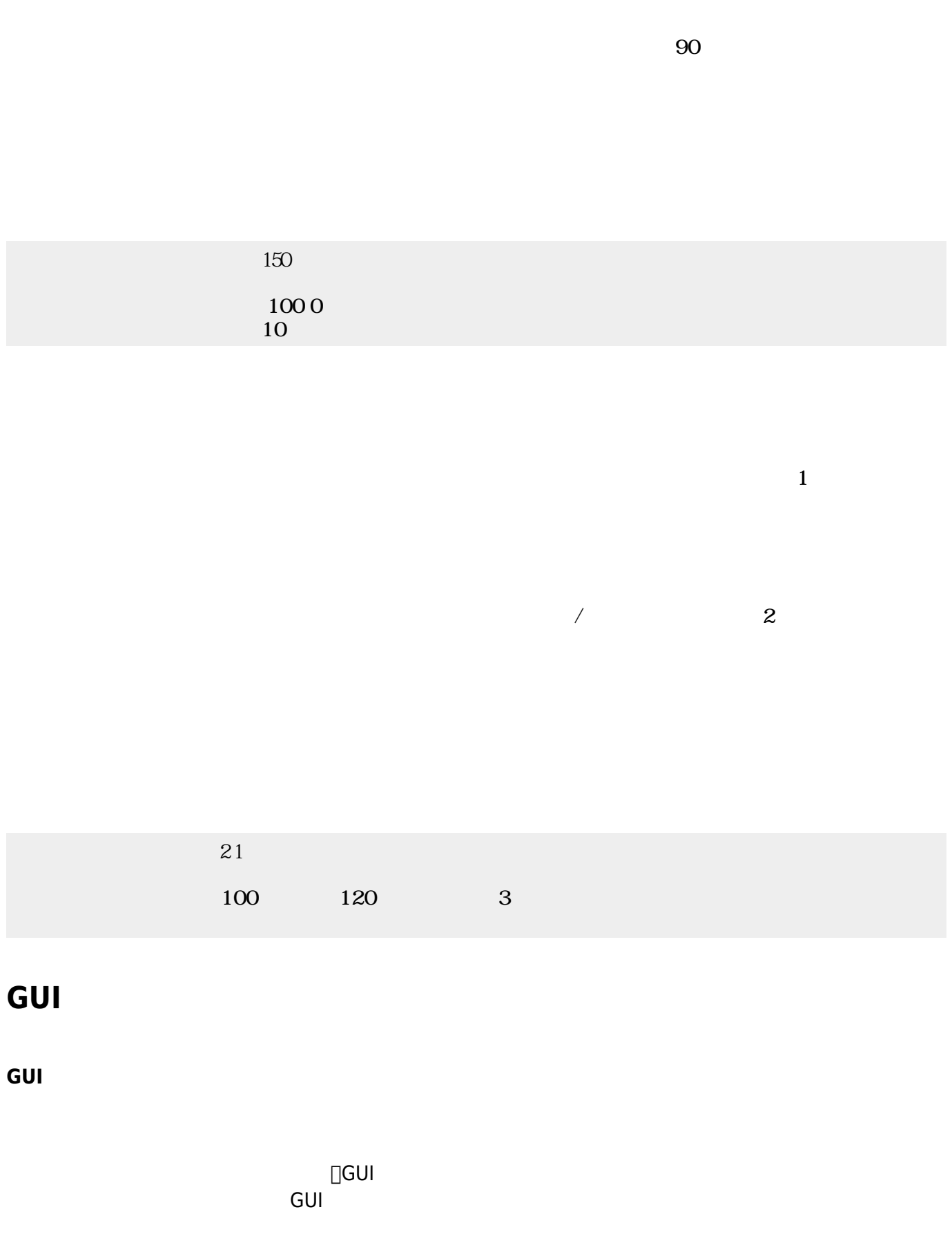

 $ON/OFF$ 

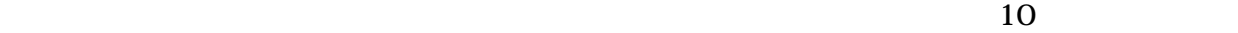

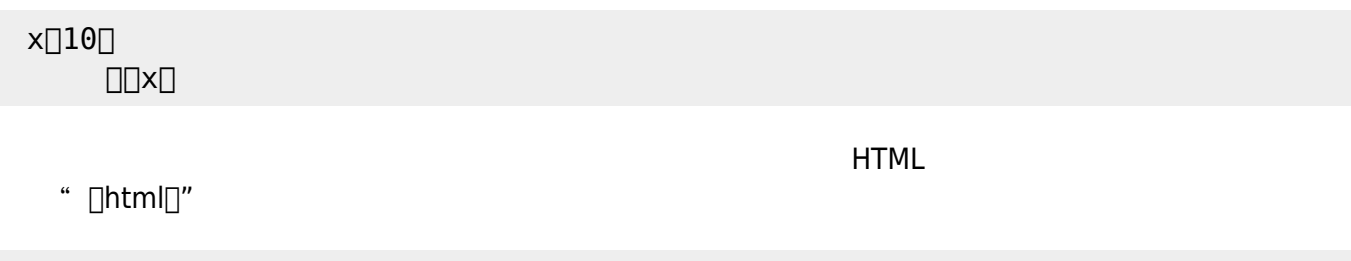

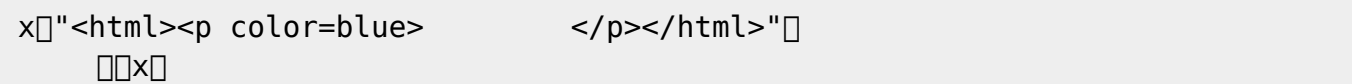

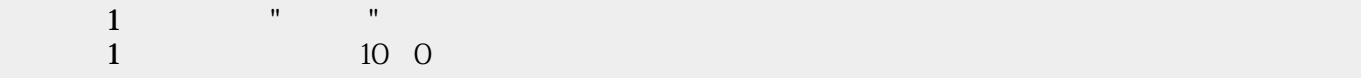

 $\mathbf{m} = \mathbf{m}$ "  $\mathbf{m} = \mathbf{m}$ " (\* 1911)  $\mathbf{m} = \mathbf{m}$ 

## ON/OFF

0〜100

 $\begin{tabular}{ll} \multicolumn{1}{l} \textbf{1} & \multicolumn{1}{l} \textbf{1} & \multicolumn{1}{l} \textbf{1} & \multicolumn{1}{l} \textbf{1} & \multicolumn{1}{l} \textbf{1} & \multicolumn{1}{l} \textbf{1} & \multicolumn{1}{l} \textbf{1} & \multicolumn{1}{l} \textbf{1} & \multicolumn{1}{l} \textbf{1} & \multicolumn{1}{l} \textbf{1} & \multicolumn{1}{l} \textbf{1} & \multicolumn{1}{l} \textbf{1} & \multicolumn{1}{l} \textbf{1} & \multicolumn$ 

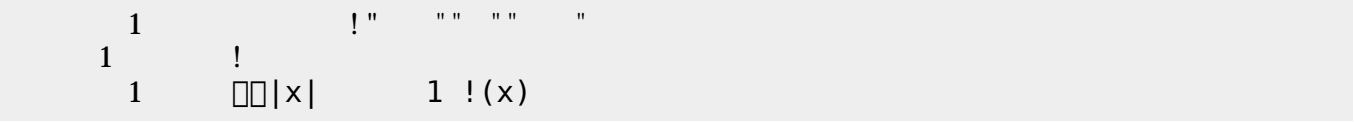

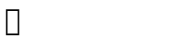

 $\Box$ objfile.txt $\Box$ 

 $\mathsf{point}[]$ 

得点=10。

5. (1989) (1989) (1989) (1989) (1989) (1989) (1989) (1989) (1989) (1989) (1989) (1989) (1989) (1989) (1989) (1 窓!"いいお天気ですね" く。

**□point**□□name□□□friends□

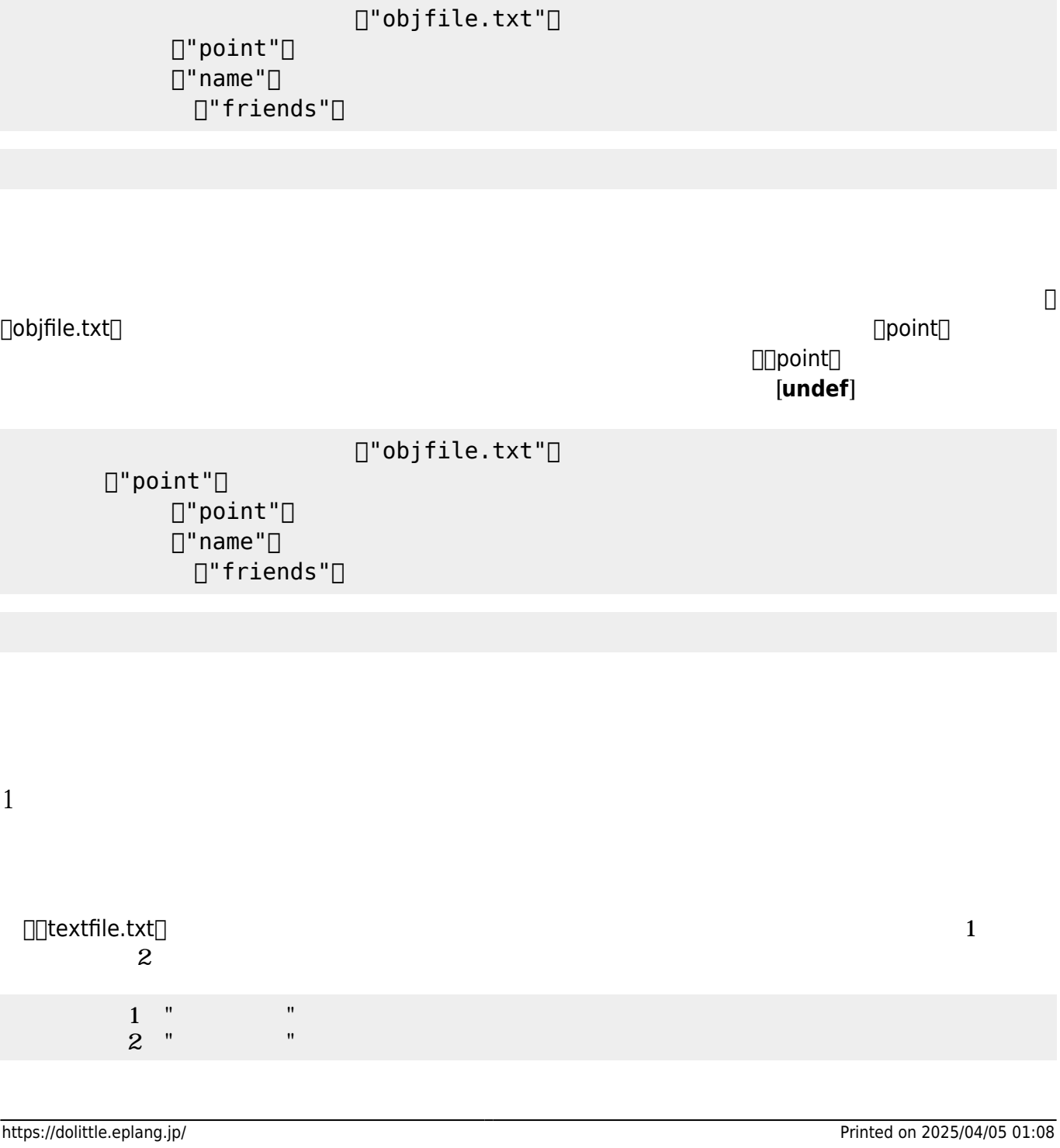

 $\Box$ friends $\Box$ 

オブジェクト むときは、保存したときの名前 指定して せばよい。 プログラムでは、  $\Box$ objfile.txt $\Box$ 

 $\Box$ "point" $\Box$  $\Box$ "name" $\Box$  $[]$ "friends" $[]$ 

友人=配列!"かめきち" "かめこ" る。

 $[]$ "objfile.txt" $[]$ 

Last update: 2018/02/09 11:14 ch\_common\_object https://dolittle.eplang.jp/ch\_common\_object?rev=1518142497

名前="かめた"。

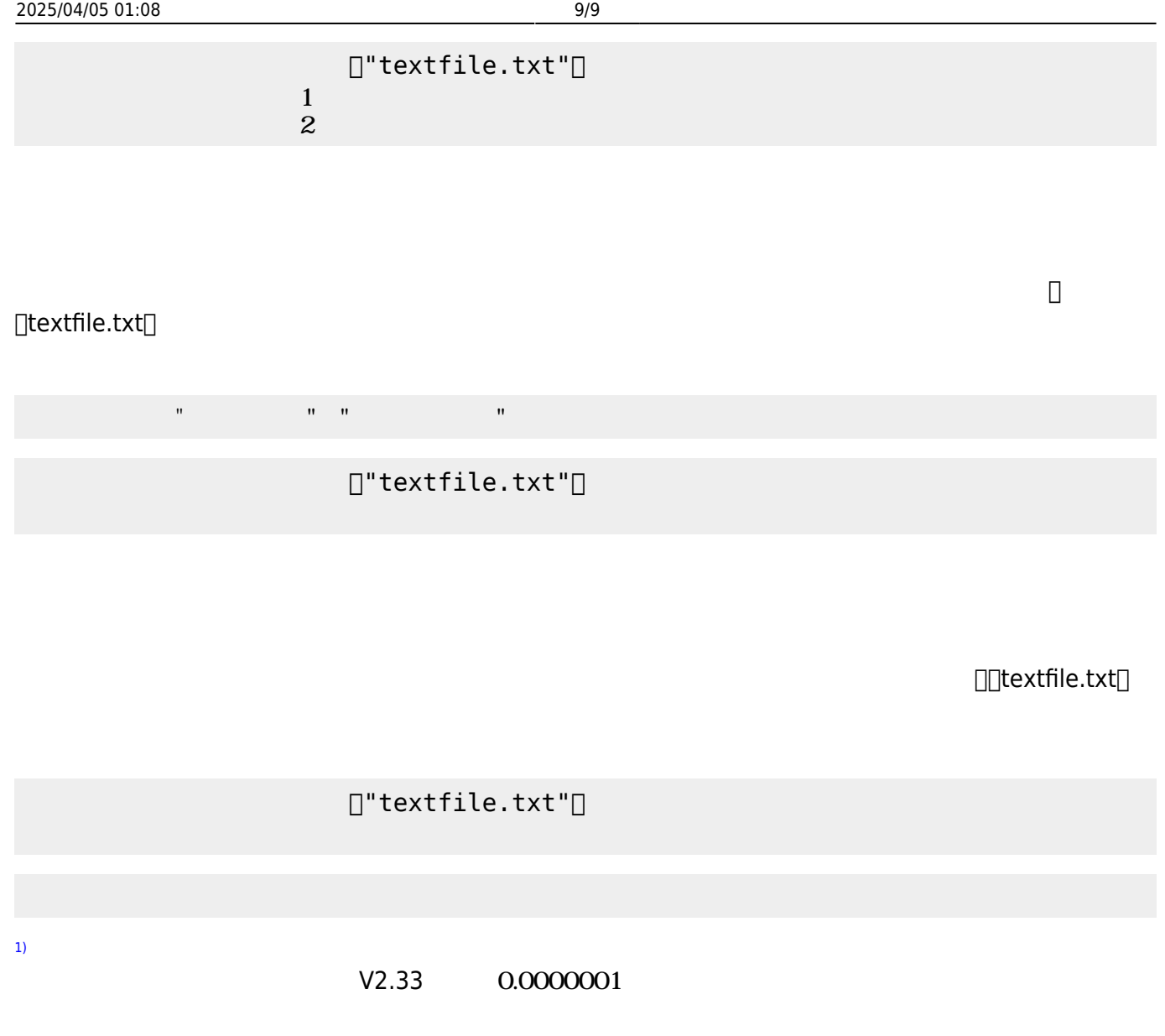

From:  $h$ ttps://dolittle.eplang.jp/

Permanent link: **[https://dolittle.eplang.jp/ch\\_common\\_object?rev=1518142497](https://dolittle.eplang.jp/ch_common_object?rev=1518142497)**

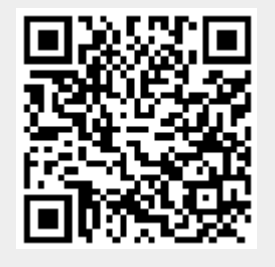

Last update: **2018/02/09 11:14**